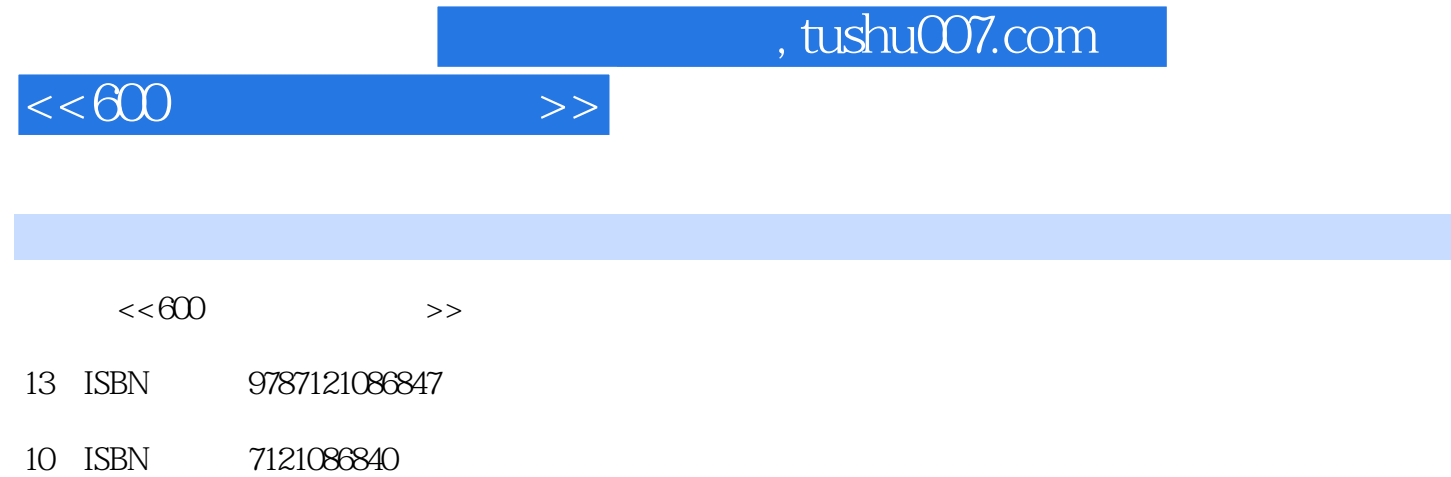

出版时间:2009-6

页数:273

PDF

http://www.tushu007.com

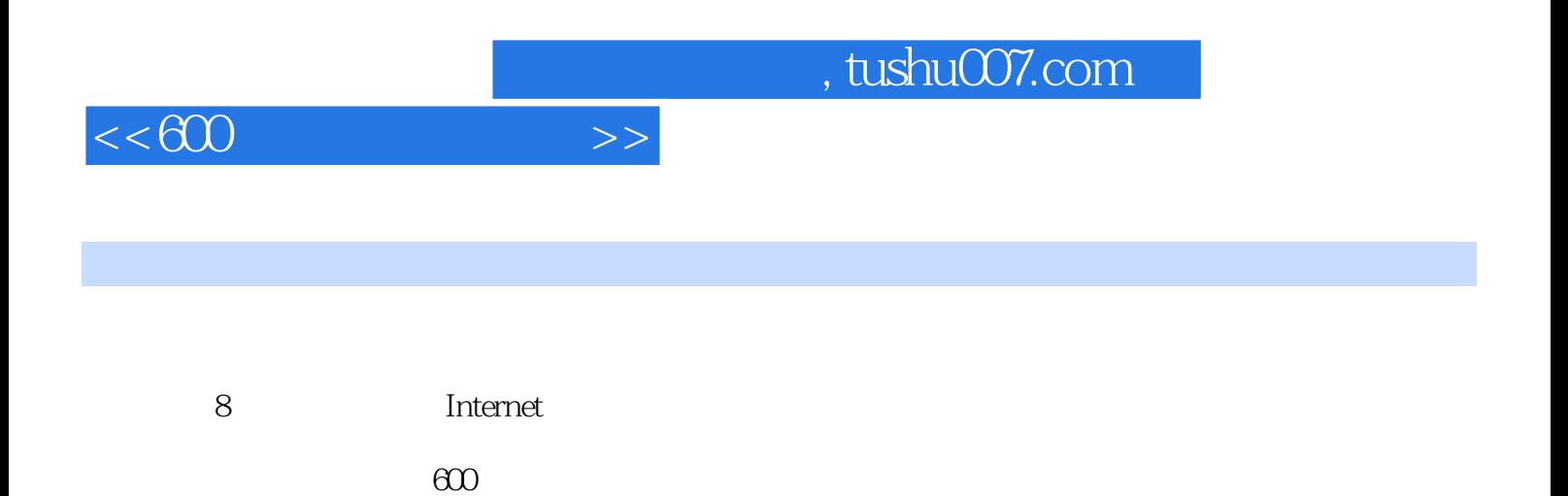

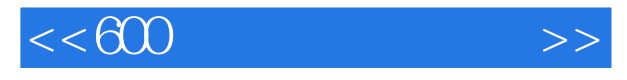

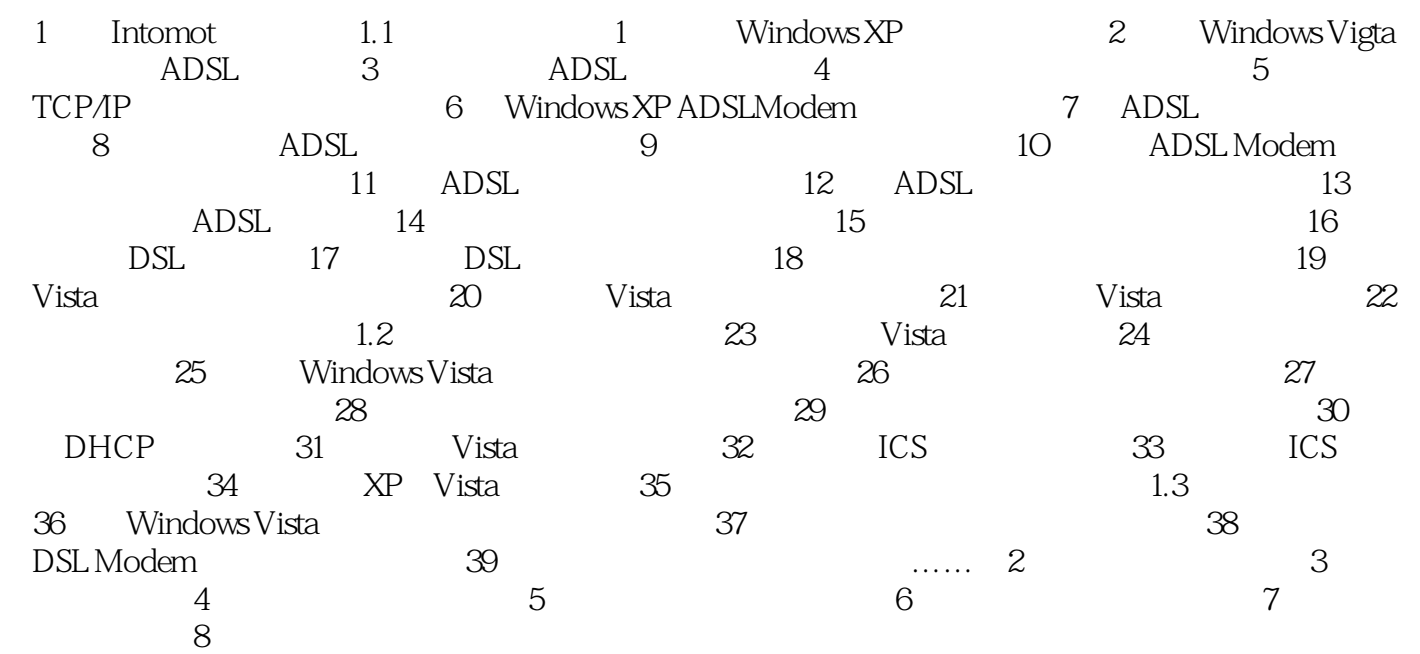

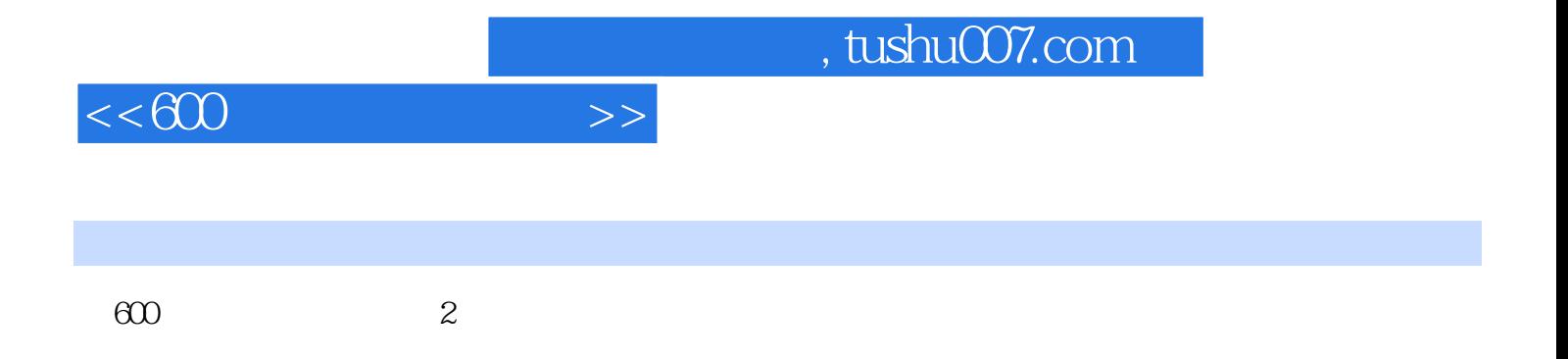

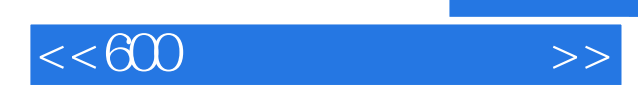

 $,$  tushu007.com

本站所提供下载的PDF图书仅提供预览和简介,请支持正版图书。

更多资源请访问:http://www.tushu007.com